## Notes de cours pour Programmation Bio-mathématique

 ${\rm F\acute{e}llx}$  Naef, SSV, felix.naef@epfl.ch

Semestre d'été $2008\,$ 

# Table des matières

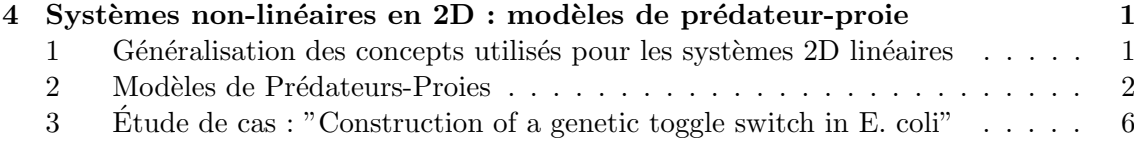

## Chapitre 4

# Systèmes non-linéaires en 2D : modèles de prédateur-proie

Les modèles de prédateurs-proies décrivent deux populations en interactions. Ils sont souvent utilises en écologie ou dynamique des populations et permettent de mettre en  $\acute{e}$ vidence des phénomènes tels que des oscillations temporelles. Le formalisme développé s'appliquera identiquement aux réactions chimiques ou réseaux de gènes à deux composantes.

### 1 Généralisation des concepts utilisés pour les systèmes 2D linéaires

- A. Champs de vecteurs pour systèmes 2D non linéaires
	- idem que dans le cas lin´eaire : dessiner les vitesses en chaque point du plan de phase (x,y)
	- Attention : les isoclines peuvent ˆetre des *courbes*
	- Pour dessiner les champs de vecteurs en Matlab, on peut utiliser la fonction "quiver" (cf. Séries  $4.5$ )
- **B.** Portraits de phase Représentation des trajectoires  $(x(t), y(t))$  dans le plan  $(x, y)$ . "Les portraits de phase globaux peuvent être compris comme des systèmes localement linéaires collés ensembles."
- C. Points fixes et linéarisation autour des points fixes. L'ensemble des points  $(x^*, y^*)$  tels que  $F(x^*, y^*) = 0$  sont les points fixes du système. Pour étudier le comportement dans le voisinage d'un points fixe on utilise un développement en série en 2D. On pose  $u = x - x^*$ ,  $v = y - y^*$ , d'où il suit :

$$
\dot{u} = f_1(x, y) = f_1(u + x^*, v + y^*) = f_1(u + x^*, v + y^*) + u \frac{\partial f_1}{\partial x} + v \frac{\partial f_1}{\partial y} + \mathcal{O}(u^2, v^2, uv)
$$
  

$$
\dot{v} = f_2(x, y) = f_2(u + x^*, v + y^*) = f_2(u + x^*, v + y^*) + u \frac{\partial f_2}{\partial x} + v \frac{\partial f_2}{\partial y} + \mathcal{O}(u^2, v^2, uv) ,
$$

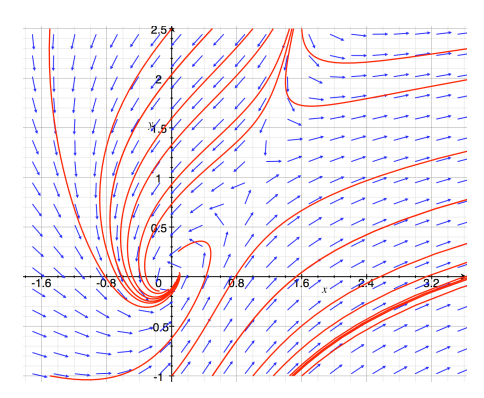

FIG.  $4.1$  – Portrait de phase typique : un point de selle et une spirale.

ou en écriture vectorielle :

$$
\begin{pmatrix} \dot{u} \\ \dot{v} \end{pmatrix} = J \begin{pmatrix} u \\ v \end{pmatrix} \quad \text{avec} \quad J = \begin{pmatrix} \frac{\partial f_1}{\partial x} & \frac{\partial f_1}{\partial y} \\ \frac{\partial f_2}{\partial x} & \frac{\partial f_2}{\partial y} \end{pmatrix}_{|(x^*, y^*)} = J(x^*, y^*)
$$

le Jacobien au point  $(x^*, y^*)$ .

Et donc on se retrouve avec un problème linéaire 2D comme au chapitre 3.

#### $\bf{2}$ Modèles de Prédateurs-Proies

Les modèles de Lotka-Volterra (LV) représentent une classe de modèles génériques qui décrivent la dynamique de 2 populations (animales, espèces chimiques, etc) en interaction.

Ici, nous voulons décrire 2 populations, les proies  $N$  et les prédateurs  $P$  dans un environnement avec capacité finie (cf. régression logistique).

Modèle

$$
\dot{N} = aN(1 - \frac{N}{K_N}) - bNP
$$
\n
$$
\dot{P} = -cP + dP\left(N - \frac{P}{K_P}\right) = -cP + dNP\left(1 - \frac{P}{NK_P}\right)
$$

#### Interprétation

- Le produit  $NP$  est proportionnel à la probabilité de rencontre entre prédateurs et proies.
- $-$  Les proies N disparaissent avec un taux proportionnel aux rencontres de proies avec des prédateurs  $(b)$ .
- Les prédateurs meurent en l'absence de proies  $(-c)$ .
- Note : la capacité de l'environnement pour les prédateurs dépend du nombre de proies :  $P^* = N K_P$ .

On redéfinit les paramètres pour obtenir

$$
\dot{n} = n(a - en - bp)
$$
  

$$
\dot{p} = p(-c + dn - fp)
$$

avec toutes les constantes  $> 0$ .

### Analyse du modèle

On se restreint au quadrant Q1 avec (*n, p*) positifs (les populations sont positives). Isoclines.

- $\dot{n} = 0 \rightarrow en + bp = a \text{ ou } n = 0$  $\dot{p} = 0 \longrightarrow dn - fp = c \text{ ou } p = 0$
- **Cas A.** Ici, il n'y a pas de croisement des isoclines dans Q1 :  $\frac{a}{e} < \frac{c}{d}$ . On trouve donc 2 points fixes  $(0,0)$  et  $P = (\frac{a}{e}, 0)$ .

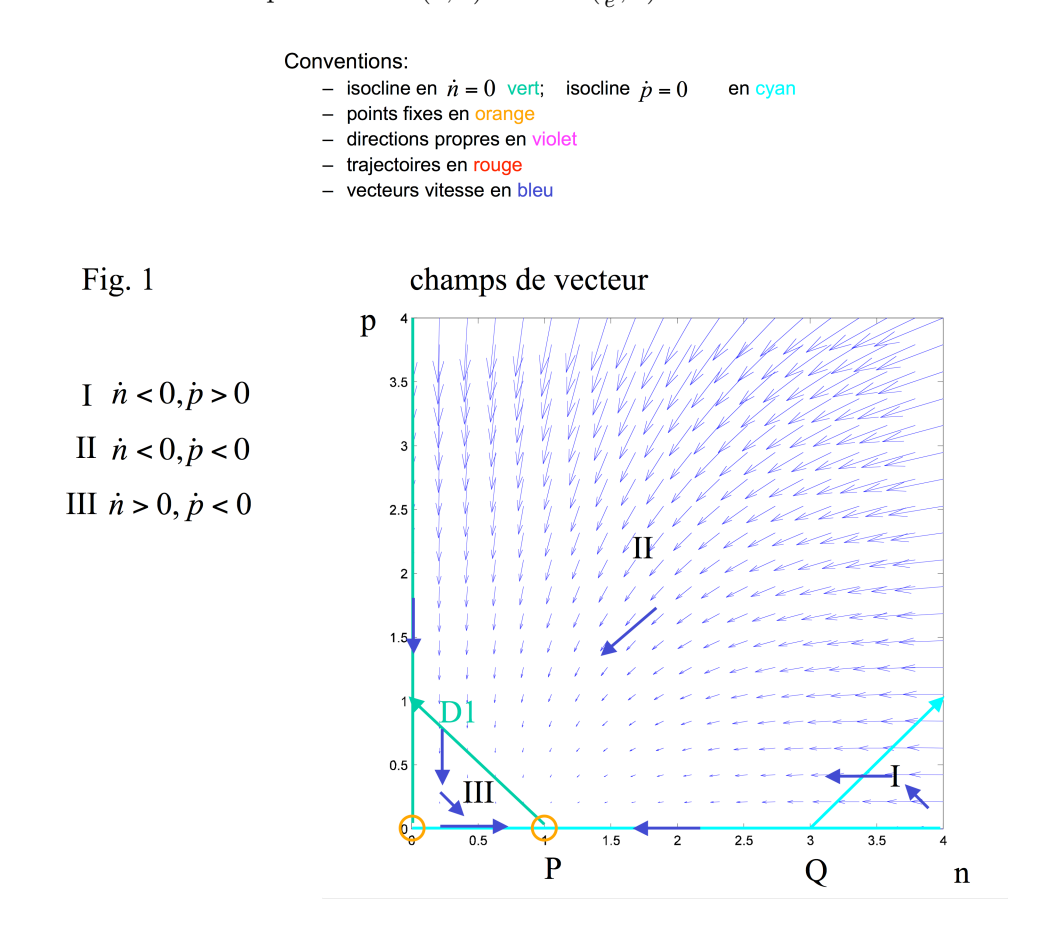

FIG. 4.2 – Isoclines et champs de vecteur pour le cas A.  $P = (a/e, 0), Q = (c/d, 0)$ .

Comment trouver le signe des vecteurs vitesse dans les différentes régions I,II,III ? Méthode 1 : Choisir des valeurs pour  $n, p$  et utiliser les formules pour  $\dot{n}$  et  $\dot{p}$ . Méthode 2 : Considérer  $\dot{n} = n(a - en - bp)$ . Pour *p* fixe et *n* grand le terme  $-en$ domine et donc la région au-dessus de la droite  $D1$  correspond à  $\dot{n} < 0$  (régions I,II). Par conséquent la région sous cette droite correspond à  $\dot{n} > 0$  (région III). Puis idem pour  $\dot{p}$ .

**Stabilité du point fixe**  $(0, 0)$  Le Jacobien en ce point vaut

$$
J = \begin{pmatrix} a - 2en - bp & -bn \\ dp & -c + dn - 2fp \end{pmatrix} \Rightarrow J(0) = \begin{pmatrix} a & 0 \\ 0 & -c \end{pmatrix}
$$

avec les valeurs/vecteurs propres :

$$
\lambda_1 = a > 0
$$
;  $v_1 = (1, 0)$  et  $\lambda_2 = -c < 0$ ;  $v_2 = (0, 1)$ 

Donc le point fixe (0*,* 0) est un point de selle.

Stabilité de *P* :

$$
J(P) = \begin{pmatrix} -a & -b\frac{a}{e} \\ 0 & -c + d\frac{a}{e} \end{pmatrix}
$$

avec les valeurs/vecteurs propres :

 $\lambda_1 = -a < 0$ ;  $v_1 = (1, 0)$  et  $\lambda_2 = -c + d \frac{a}{c}$  $\frac{\alpha}{e}$  < 0; *v*<sub>2</sub> dépends des paramètres. En conséquence le point fixe P est stable dans le cas A. Le portrait de phase dépend des paramètres. Par exemple pour  $(a = b = d = e = f = 1, c = 3)$  le Jacobien  $J(P) = \begin{pmatrix} -1 & -1 \\ 0 & 2 \end{pmatrix}$  $0 -2$  $\setminus$ , la direction lente est  $v_1 = (1, 0)$  et  $v_2 = (1, 1)$ .

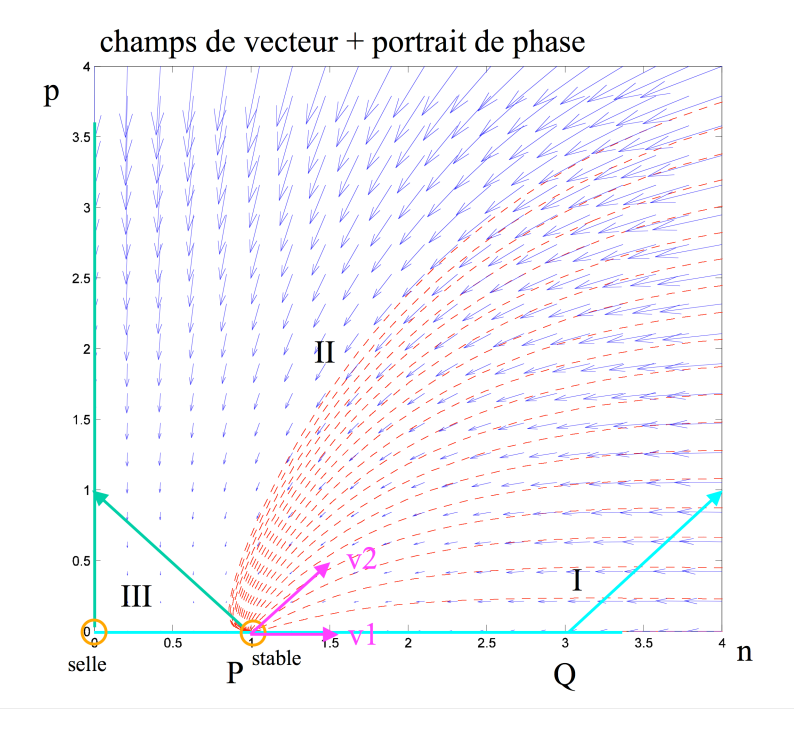

Fig. 4.3 – Portrait de phase pour le cas A. Les trajectoires sont en rouge.

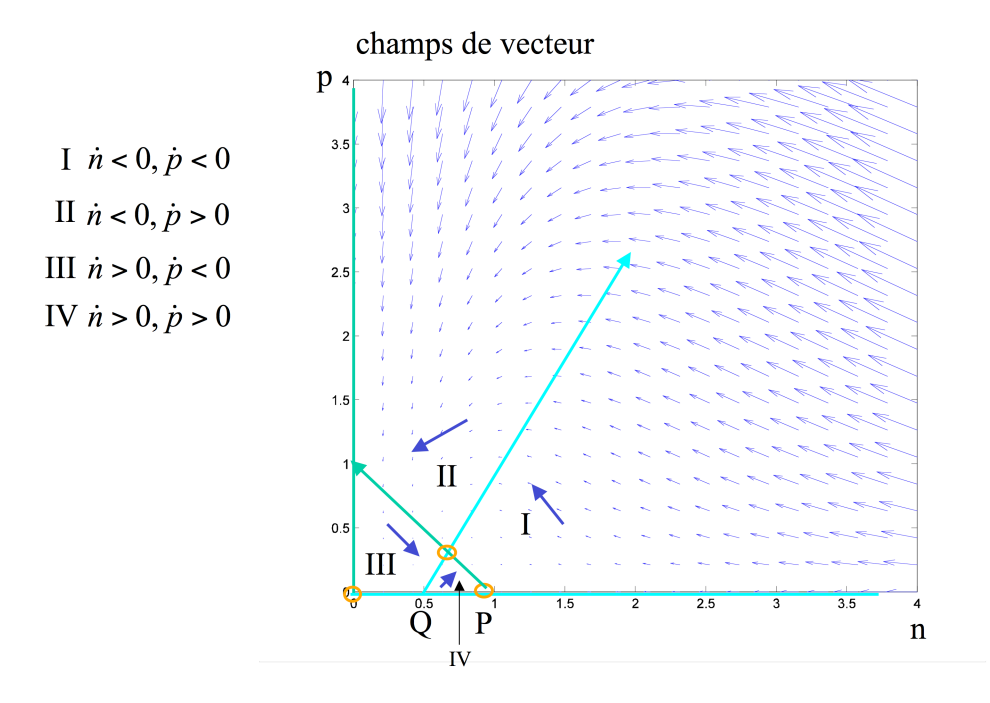

Fig. 4.4 – Isoclines et champs de vecteur pour le cas B.

**Cas B.**  $\frac{a}{e} > \frac{c}{d}$ . Ici on trouve un croisement des isoclines dans Q1. On trouve 3 points fixes  $(0,0)$ , *P* et l'intersection  $I = (\frac{da-ec}{db+ef}, \frac{fa+bc}{fe+db})$ . Stabilité de  $(0, 0)$  : Idem Cas A.

Stabilité de *P* :

$$
J(P)=\begin{pmatrix} -a & -b\frac{a}{e} \\ 0 & -c+d\,\frac{a}{e} \end{pmatrix}
$$

avec les valeurs/vecteurs propres :

$$
\lambda_1 = -a < 0
$$
;  $v_1 = (1, 0)$  et  $\lambda_2 = -c + da/e > 0$ .

Donc le point fixe P est un point de selle. Considérons un exemple  $(a = e =$  $b = c = f = 1, d = 2$ , dans ce cas  $v_2 = (1, -2)$ .

**Stabilité de** *I* **: Pour (** $a = e = b = c = f = 1, d = 2$ **) le point**  $I = (2/3, 1/3)$  **et** 

$$
J(I) = \frac{1}{3} \begin{pmatrix} -2 & -2 \\ 1 & -1 \end{pmatrix}
$$

avec  $\tau = -1, \Delta = 4 / 9 \Rightarrow 2\lambda_{1,2} = -1 \pm i\sqrt{7}/3$ . Le point fixe est donc une spirale stable.

Conclusion pour le cas  $B : L'$ écosystème tend vers un équilibre entre les 2 populations, et celui-ci est atteint par oscillations d'amplitude décroissante.

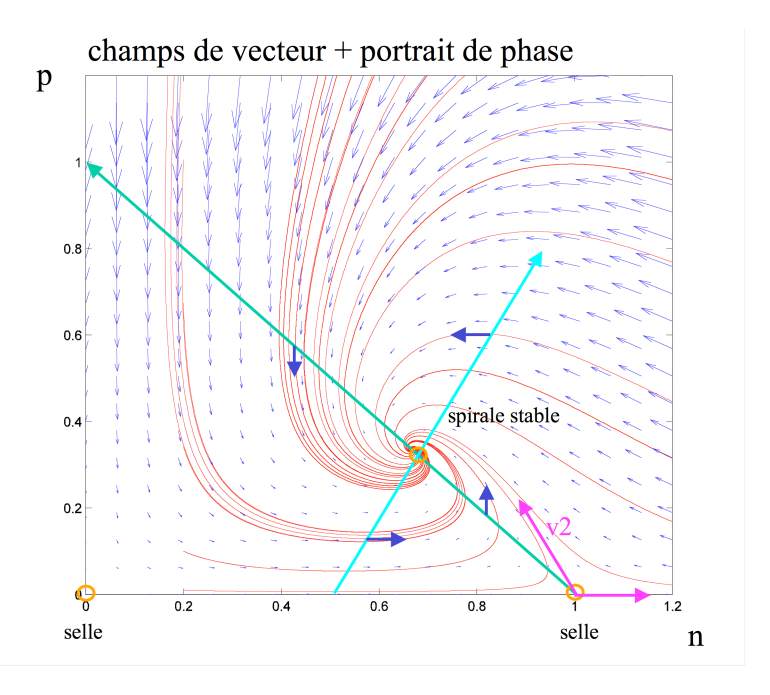

Fig. 4.5 – Portrait de phase pour le cas B.

## 3 Etude de cas : "Construction of a genetic toggle switch ´ in E. coli"

Le but est d'étudier un exemple où la modélisation d'un réseau génétique à deux composantes est utilisée pour aider la construction d'un interrupteur synthétique. La biologie synthétique est la branche de la biologie qui utilise la modélisation pour concevoir des réseaux génétiques ayant un comportement prédéfini, par exemple un oscillateur ou un interrupteur (switch).

Le cours consiste en une lecture approfondie du papier de Gardner, Cantor et Collins (Nature 2000), cf. fichier *chapter4.3.pdf*.